# JURIMETRIA:

# Uma aplicação para a base de dados do TJ-MG

Islaine Soneman Fernandes de Oliveira $<sup>1</sup>$ </sup>

Filipe Jaeger Zabala $^2$ 

"Nada é impossível, algumas coisas só são menos improváveis do que outras." ~ JONATHAN WINTERS

"Aquilo que os homens, de fato, querem não é o conhecimento, mas a certeza." ~ BERTRAND RUSSELL

#### Resumo

Este artigo aborda a literatura disponível sobre Jurimetria como instrumento a permitir motivação para aplicações práticas e teóricas do tema, bem como considerações na busca da melhor resposta ao litígio, na obtenção de bases de dados públicos e na sua previsibilidade como forma de fortalecer a segurança jurídica.

Palavras-chaves: Jurimetria. Estatística.

#### 1. Introdução

As Ciências Sociais, Exatas, Humanas e Jurídicas estão, a cada ano, mais interrelacionadas. Direito e Economia, Estatística e Biologia, Direito e Estatística são alguns exemplos cujas pesquisas e trocas de saberes estão sendo cada vez mais conhecidos e estudados. Com a utilização do computador estes aprendizados se ampliaram.

O advogado de Minesota Lee Loevigner [1949] cunha o termo *jurimetrics* onde apresenta a jurisprudência como alvo de interesse e torna o uso do Direito mais previsível. Assim, pela primeira vez une Direito, Estatística e Métodos Computacionais. Conforme Zabala

 $1$  Bacharel em Economia pela Pontifícia Universidade Católica do Rio Grande do Sul, Porto Alegre/RS, Brasil. E-mail: islaine.soneman@gmail.com

<sup>&</sup>lt;sup>2</sup> Professor da FAMAT-PUCRS e sócio da ZN Consultoria Estatística. E-mail: filipe.zabala@gmail.com

e Silveira (2014, p.76), "à luz das ideias de Loevigner, define-se Jurimetria como a *aplicação de métodos quantitativos no Direito"*.

No Brasil, quando este tema começou a ser difundido, houve muitas dúvidas com relação a sua empregabilidade junto aos principais usuários, como, advogados, legisladores e decisores. Segundo, Amoldi (2010, p. 94):

> As concentrações de estudos nessa área refletem uma preocupação social com o aperfeiçoamento do Poder Judiciário. As autoridades judiciárias, desde os tribunais estaduais, passando pela mais alta corte de justiça do Brasil e o Conselho Nacional de Justiça estão cientes da necessidade de estudos quantitativos-empíricos para aperfeiçoar a sua gestão e iniciaram esforços na promoção de pesquisas desse gênero, estabelecendo metas para serem cumpridas desde os magistrados de primeira instância até os Tribunais Superiores.

A análise das informações organizadas em banco de dados públicos faz da Jurimetria um instrumento fundamental para elucidar a situação sócio-econômica vigente. Por conseguinte, a elaboração legislativa e a gestão pública, juntamente com o uso dos avançados meios da tecnologia da informática, fazem-nos pensar em uma jurisdição mais célere e com efetividade na prestação de seus serviços. A Constituição Federativa do Brasil, em seu artigo 5º, inciso LXXVIII já trata da duração razoável do processo como uma de suas garantias.

Desse modo, Zabala e Silveira (2014, p. 77)salientam que "com o suporte de peritos, os legisladores podem se valer da análise dos fatos descritos nos autos, bem como da própria jurisprudência como forma de embasar a criação e manutenção legislativa contemporânea".

Sob outro aspecto, a Jurimetriabusca manter a autoridade e autonomia de quem decide as questões judiciais. Ou melhor, o decisor jurídico pode fazer uso de uma ferramenta isenta como suporte aos seus argumentos. Assim, "tal embasamento pode ou não ser considerado pelo magistrado, ficando a seu critério a utilização e contestação dos métodos utilizados. Desta maneira, a informação disponível agrega-se à opinião do julgador de forma intuitiva, sem jamais substituí-la". (ZABALA e SILVEIRA, 2014, p.79).

A advocacia pode fazer uso de modelos estatísticos a partir de informações e experiências disponíveis e aplicá-las jurimetricamente a fim de obter estatísticas que forneçam as medidas de evidência nos processos. Ter os resultados com relativa antecedência e eficiência para dar suporte à argumentação pelos usuários do Direito na instrução probatória é a terceira forma de olhar a Jurimetria.

Na mesma linha de raciocínio, Zabala e Silveira (2014, p.) afirmam que os modelos estatísticos permitem fornecer subsídios mais sólidos aos clientes, sendo uma segurança jurídica para o próprio advogado ou escritório. A celeridade com que as decisões judiciais

necessitam ocorrer revela que a segurança jurídica dá espaço para uma jurisdição mais efetiva. Assim sendo, a exposição suficiente dos argumentos que norteiam o julgamento do decisor é que se fundamenta a mister segurança jurídica a despeito da estabilidade e previsibilidade, tendo a Jurimetria como ponte para a previsibilidade das relações sociais e jurídicas.

#### 2. Metodologia

Ao se elaborar um estudo estatístico, a metodologia a ser utilizada pelo pesquisador necessita de alguns atributos, o que a torna desafiante. Uma pesquisa precisa de uma determinada população ou amostra, que evidencie representando de maneira fiel os dados e características daquela, um método para obter os dados e questionamentos que tornem as informações coletadas passíveis de serem analisados.

Nesse sentido, a ciência adequada para estudar de forma empírica um universo de eventos e fatos é a Estatística. A Estatística utiliza métodos para coletar (recolher os dados), analisar, sistematizar (organizar e resumir estes dados) e interpretar as informações obtidas.

Segundo Escotet (2007 apud SERRA, 2013), Estatística é a técnica que computa, numera, mede fatos relacionados aos elementos de uma amostra ou população; coordena e classifica os dados obtidos com objetivo de determinar suas causas, consequências e tendências, e se divide em estatística descritiva e estatística inferencial.

### 2.1 Análise Exploratória de Dados

A análise descritiva ou análise exploratória de dados é aquela que faz uso de medidaresumo para descrever fatos. Esta técnica vem com o intuito de simplificar as informações e pode utilizar os dados provenientes tanto da população como da amostra. Entende-se por população (ou universo) um grupo de portadores das características de interesse. A amostra é um subgrupo desta população. Nesse sentido, a população pode ser finita ou infinita. Se olharmos o conjunto de dados em um determinado tempo, será finita. Por exemplo: a população formada pela quantidade total de prendedores fabricados em um determinado turno do dia é finita, já ao verificarmos todos os resultados em sucessivos lances de uma moeda (cara ou coroa) é uma população infinita.

Assim, a análise exploratória de dados é uma ferramenta para compreender problemas de inferência estatística, e no caso de possuirmos uma população, serve como resumo dos dados. Estas características são chamadas de variáveis.

### 2.2 Inferência Estatística

A estatística inferencial é a área mais importante da Estatística. Consiste na obtenção de resultados que possam ser projetados para toda a população a partir de uma amostra da mesma. Conforme Spiegel (1993, p. 2):

> se uma amostra é representativa de uma população, conclusões importantes sobre a população podem ser inferidas de sua análise. [...] Como esta inferência não pode ser absolutamente certa, a linguagem da probabilidade é muitas vezes usada, no estabelecimento das conclusões.

Desse modo, os problemas de inferência estatística se encontram em três grandes grupos: problemas que estimam pontualmente os parâmetros da população, intervalos de confiança e os testes de hipótese. Estes verificam através de um método se os dados amostrais trazem evidências que fundamentam ou não uma hipótese formulada sobre o universo. Os testes de hipóteses podem ser paramétricos ou não-paramétricos.

### 2.1 Análise Textual

A análise textual é um tipo específico de análise de dados. Com esta técnica é possível analisar textos, documentos, relatórios, entre outros. Também permite descrever um material produzido por um produtor, como também pode comparar produções diferentes em função de variáveis específicas que permitem descrever quem escreveu o texto.

Existem diferentes formas de análises textuais indo desde o cálculo de frequência de palavras até classificação hierárquica descendente. Assim, o pesquisador pode identificar a quantidade de palavras, sua frequência média, a coocorrência entre as palavras, entre outros aspectos.

Segundo Zabala (2014, p.5):

Pode-se considerar as informações processuais dentro deste paradigma, dada a grande quantidade de texto gerada diariamente no judiciário. Pode-se avaliar o estilo de cada julgador, sendo uma possibilidade de tornar mais tangível o *merecimento,* carente de uma definição formal.

### 2.1.1 Wordcloud

A Nuvem de Palavras ou *Wordcloud* é uma ferramenta que agrupa palavras e as organiza graficamente em função da frequência dos termos e sua proximidade. É uma análise textual mais simples, porém interessante graficamente.

#### 2.2 Modelagem ARIMA

O modelo Auto Regressive Integrated Moving Average – ARIMA(p,d,q)–fornece uma descrição parcimoniosa de um processo estocástico estacionário em termos de dois polinômios, descrito primeiramente por Whittle (1951) e popularizado posteriormente por Box & Jenkins (1971). O modelo geral segue a forma

$$
y_t = c + \sum_{i=1}^p \phi y_{t-i} + \sum_{i=0}^q \theta \varepsilon_{t-i} ,
$$

$$
\varepsilon \sim N(0, \sigma_{\varepsilon}^2).
$$

Através deste modelo pode-se modelar a média de uma série temporal, permitindo realizar previsões e o estudo do comportamento dos dados. Para realizar o ajuste, utiliza-se a metodologia de Box & Jenkins, que faz uma avaliação dos gráficos de autocorrelação e autocorrelação parcial, que fornecem indícios sobre a ordem do modelo (parâmetros p,d e q), conforme Anexo II.

#### 3. Resultados

As bases de dados foram tratadas com a planilha eletrônica *Excel for Mac 2011* (versão 14.4.7). A análise dos dados foi feita com o pacote estatístico *R* versão 3.1.1 (2014-07- 10) (R Core Team [2014]); assim, todos os códigos apresentados neste texto estão em linguagem R.

### 3.1 Base de dados

A base de dados foi fornecida pelo TJ-MG (TJMG-SEPLAG-CEINFO) em 05/12/2014, reunindo processos até 26/06/2014. Possui ao todo 5.080.270 linhas (processos $^3$ ) e 11 colunas (variáveis). As colunas estão na Tabela 1.

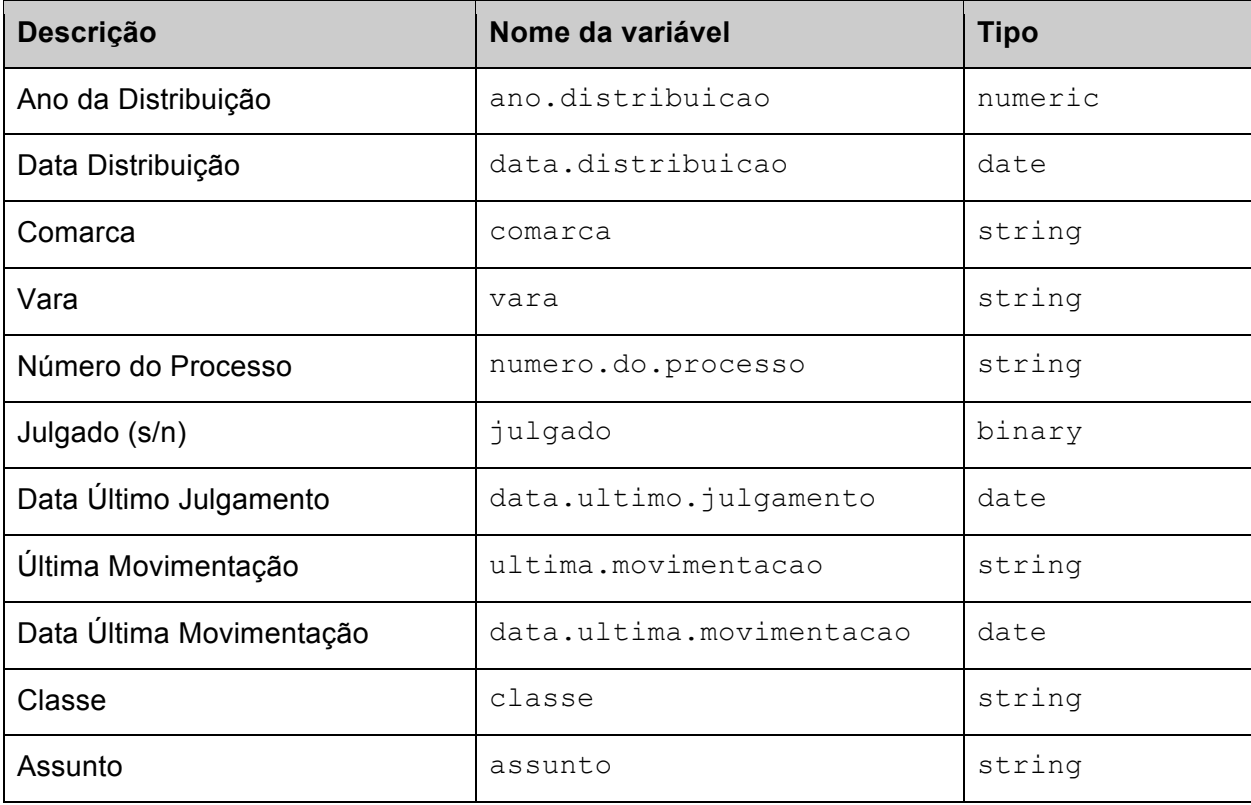

Tabela 1

### 3.1.1 Ano de distribuição

O processo "008006006004-5" possui ano.distribuicao igual a 2206, e há 153 processos com ano.distribuicao inferior a 1950, listados no Anexo I.

A Figura 1 apresenta um resumo do volume anual dos processos, excluindo-se aqueles  $153 + 1 = 154$  processos com datas fora do escopo de interesse. Nota-se um

 <sup>3</sup> Para garantir que o número de linhas equivale ao de processos, contou-se o número de processos distintos, i.e., length (numero.do.processo) = length (unique (numero.do.processo)).

crescimento exponencial no volume anual, considerando que para 2014 os dados vão até 26 de junho.

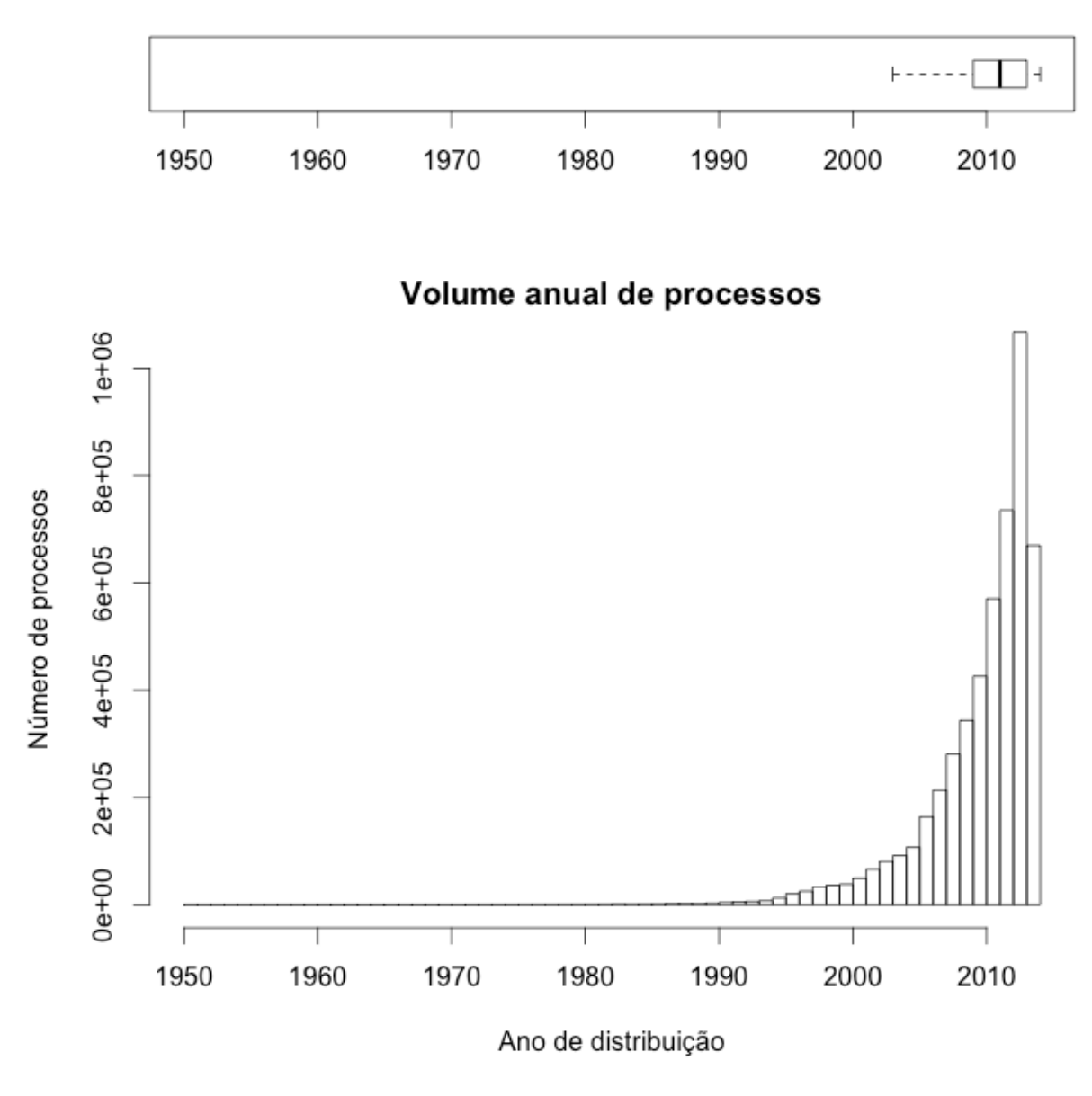

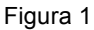

Utilizando o modelo<sup>4</sup> ARIMA(1,2,0) obteve-se as projeções do número de processos esperados para os próximos 10 anos, apresentadas na Tabela 2 e Figuras 2 e 3. O volume de processos previsto para 2014 é de 1.5 MM<sup>5</sup>, chegando a 5.3 MM em 2020 e 7.4 MM em 2023.

 <sup>4</sup> Detalhes no Anexo III.

 $5$ MM = milhões.

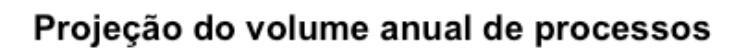

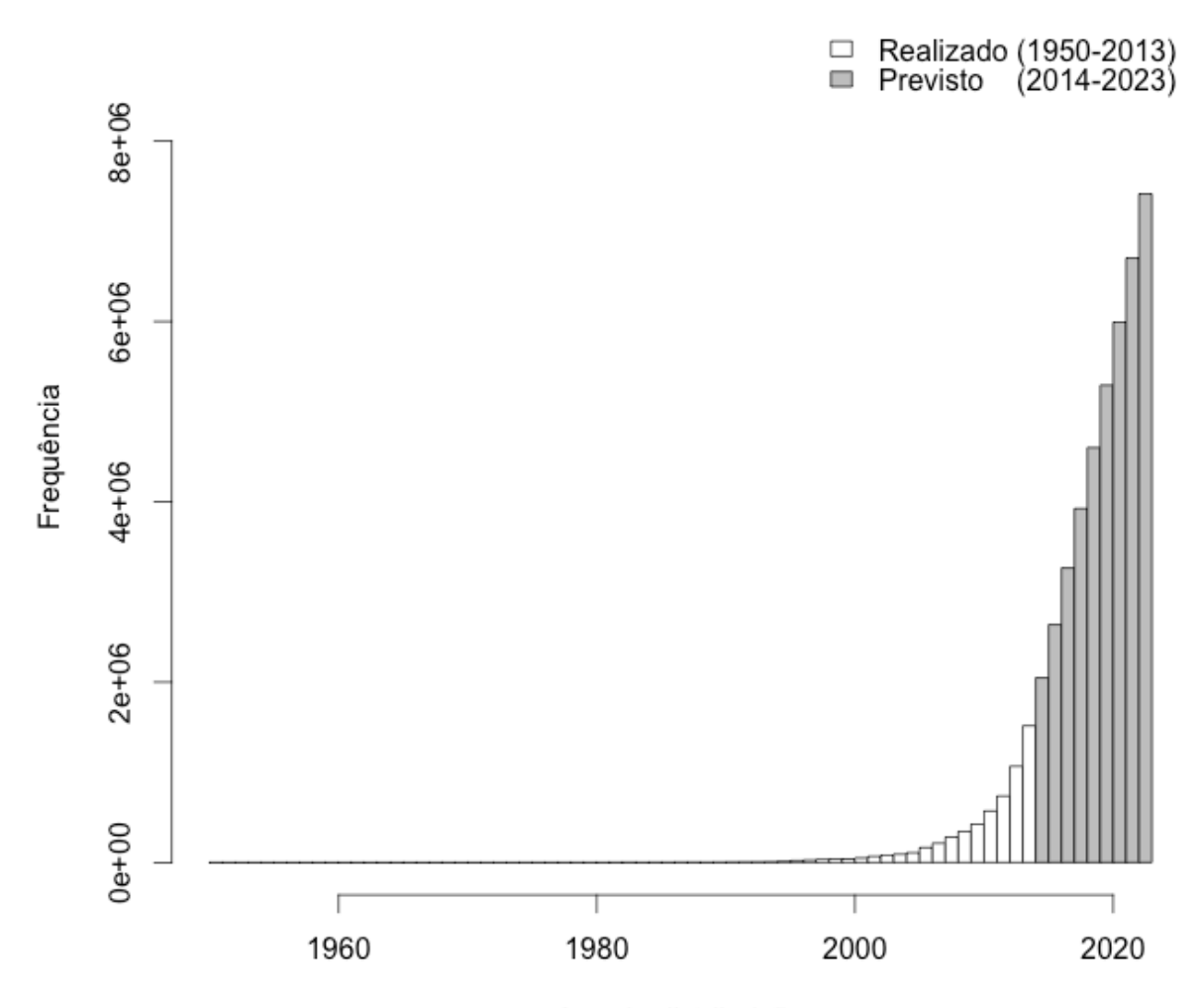

Ano de distribuição

Figura 2

|  |  | 2173472                                                                                                    |
|--|--|----------------------------------------------------------------------------------------------------|
|  |  |                                                                                                    |
|  |  |                                                                                                    |
|  |  |                                                                                                    |
|  |  |                                                                                                    |
|  |  |                                                                                                    |
|  |  |                                                                                                    |
|  |  |                                                                                                    |
|  |  |                                                                                                    |
|  |  | Projeção Lo 80 Hi 80 Lo 95 Hi 95<br>1516620 1488159 1545081 1473093 1560147<br>2048121 1966158 2130083 1922770<br>2637176 2475607 2798745 2390078 2884275<br>3266557 3000486 3532629 2859636 3673478<br>3924192 3530317 4318068 3321812 4526573<br>4601624 4058301 5144946 3770684 5432564<br>5292925 4580094 6005756 4202744 6383106<br>5993945 5092987 6894902 4616049 7371841<br>6701774 5595362 7808186 5009662 8393885<br>7414373 6086316 8742431 5383285 9445462 |

Visualizando o gráfico em linha, a Figura 3 apresenta as bandas de confiança para a projeção.

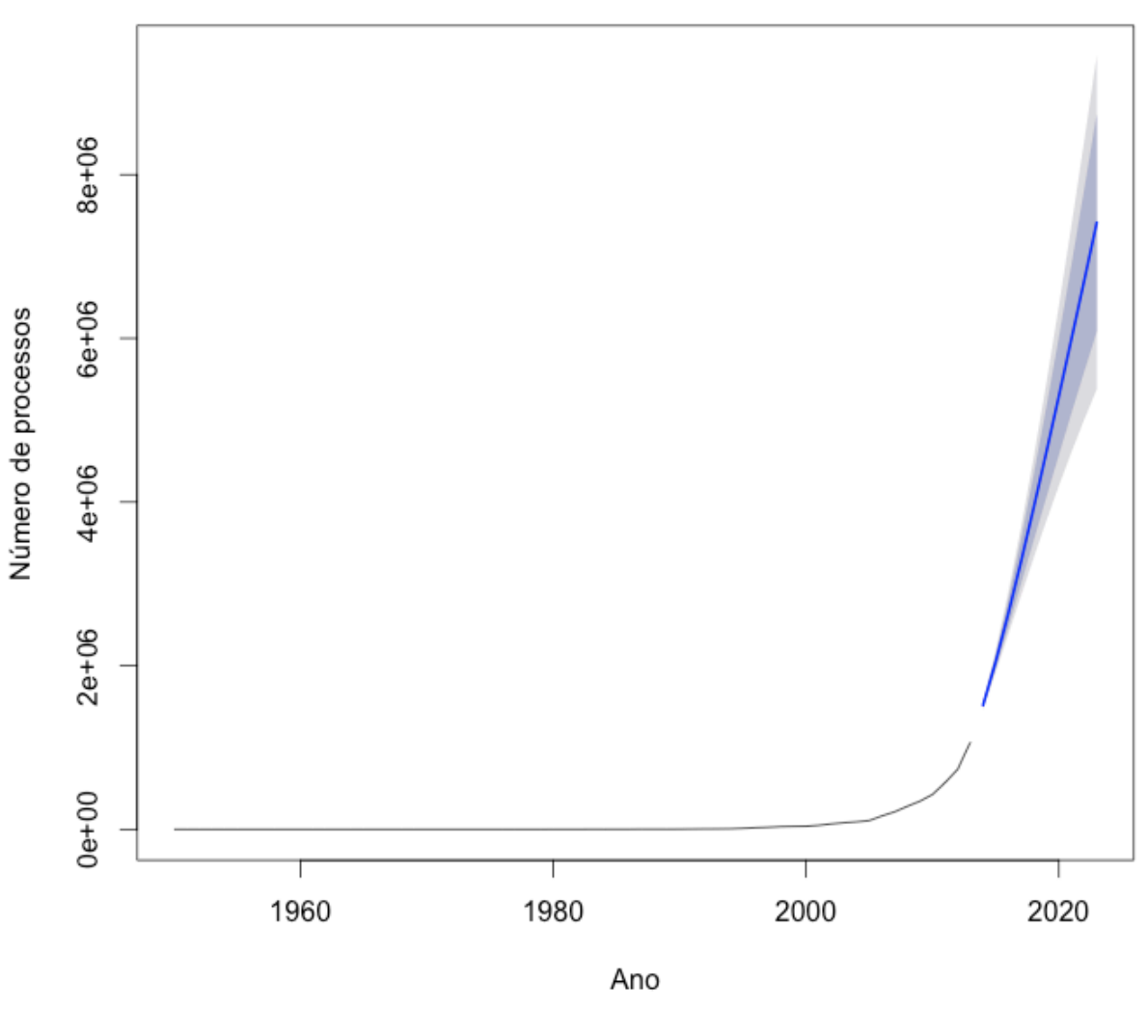

Projeção do volume anual de processos

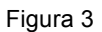

### 3.1.2 Comarca

Para avaliar o impacto das comarcas no volume de processos, foi gerado um gráfico de Pareto. Este gráfico indica as comarcas no eixo horizontal (não listadas), ordenadas pela frequência. A frequência de cada comarca no eixo vertical esquerdo e o percentual acumulado no eixo vertical direito.

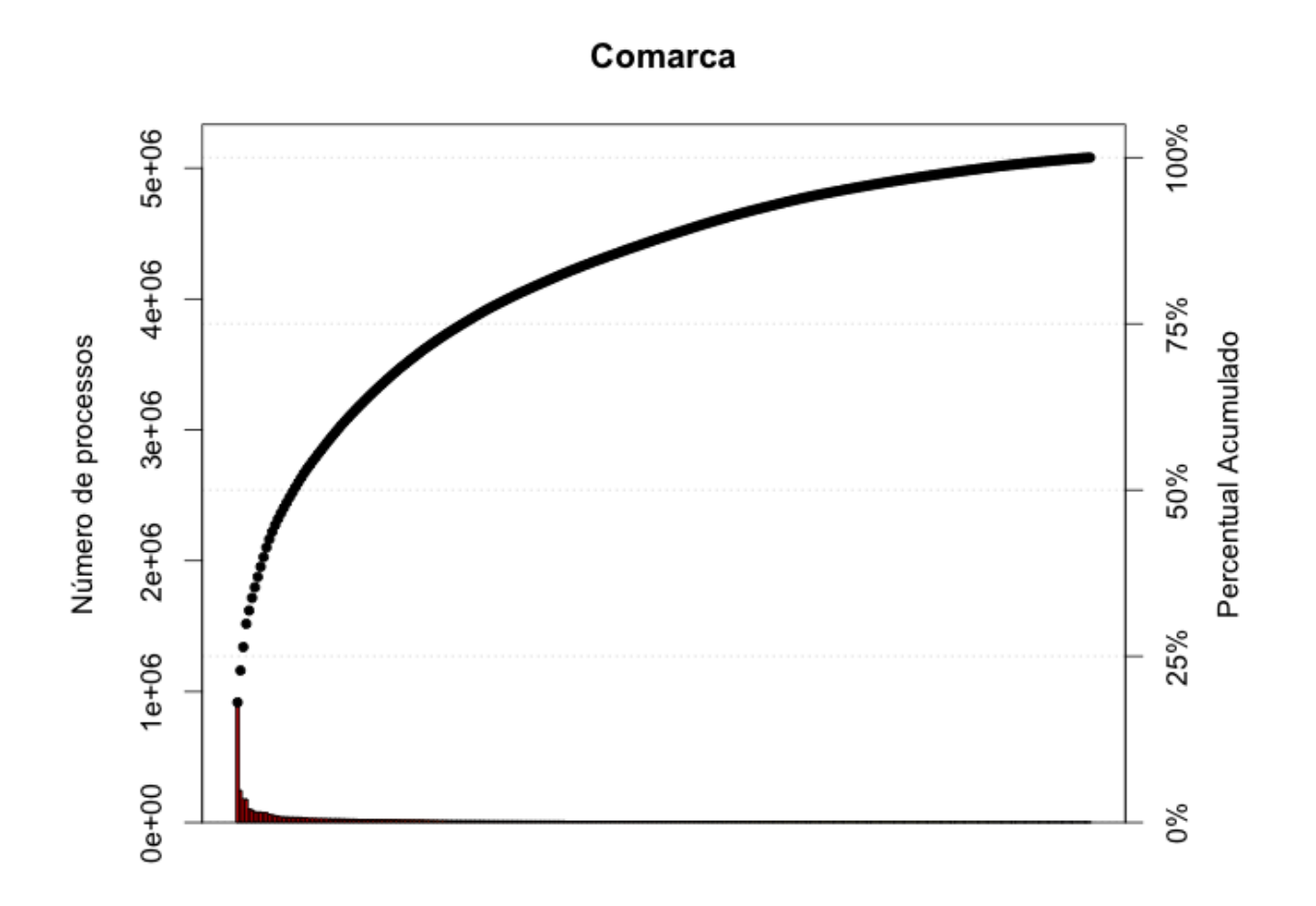

### Figura 4

Abaixo estão listadas as 10 comarcas com maior volume de processos, que representam juntas 39.9% dos processos do TJ-MG.

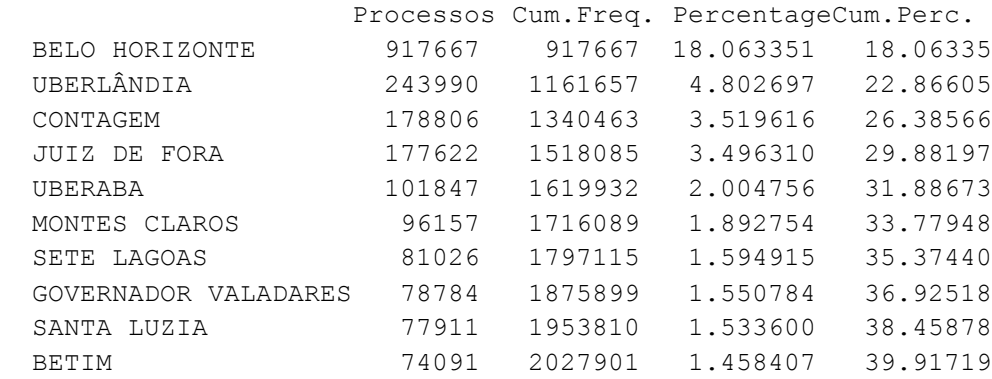

# 3.1.3 Vara

Para avaliar o impacto das varas, foi gerado um gráfico de Pareto. Este gráfico indica a comarca no eixo horizontal (não listadas); a frequência ordenada de cada vara no eixo vertical esquerdo e o percentual acumulado no eixo vertical direito.

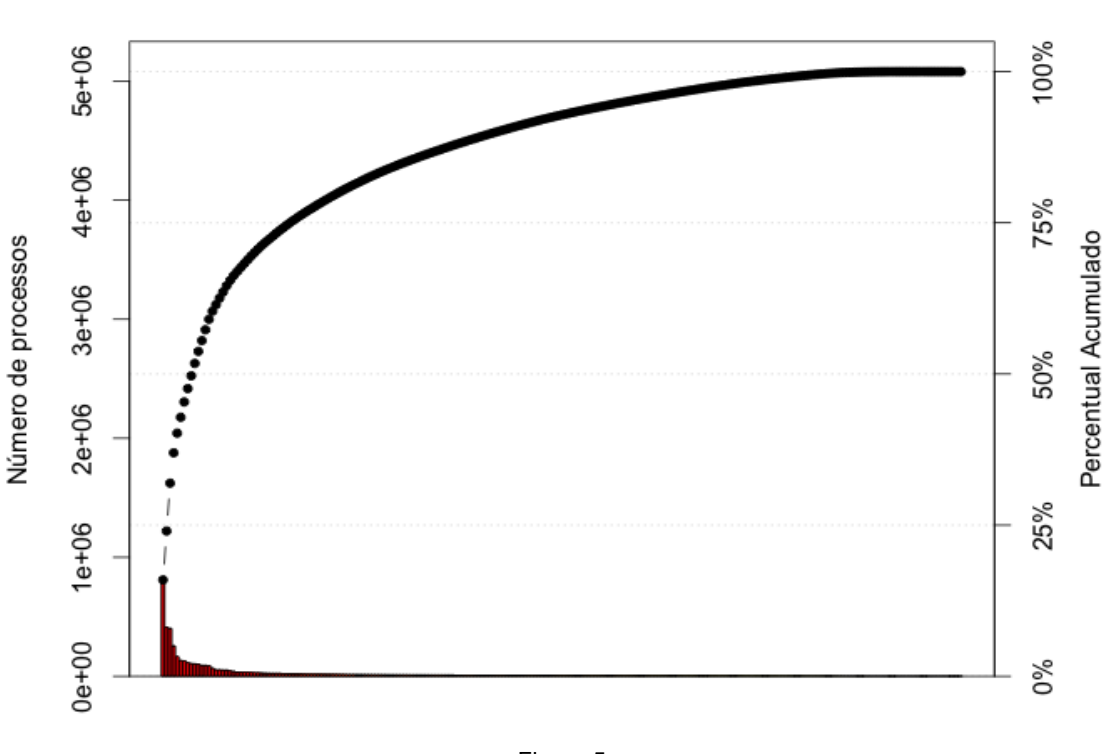

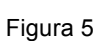

Abaixo estão listadas as 10 varas com maior volume de processos, que representam juntas 51.8% dos processos do TJ-MG.

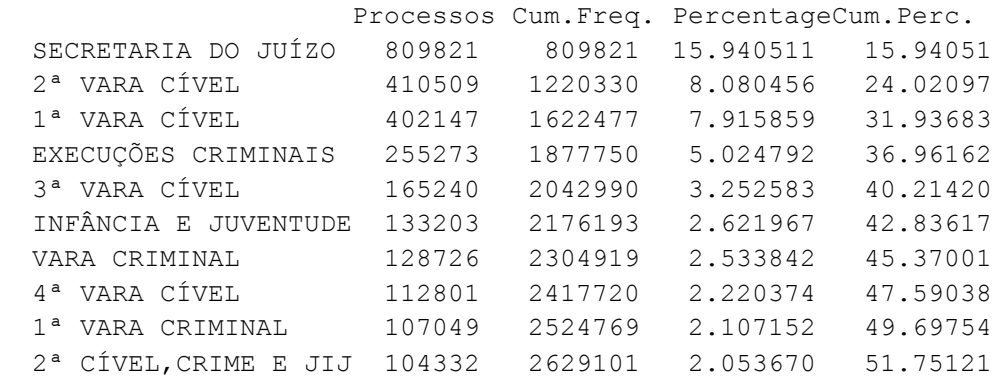

Vara

# 3.1.4 Julgado

Ao todo há 74.2% (3,770,020) de processos não julgados, contra 25.8% (1,310,250) de processos julgados. Na Figura 6 está o histograma apresentando as quantidades de processos anuais segmentado pelos processos julgados e não julgados.

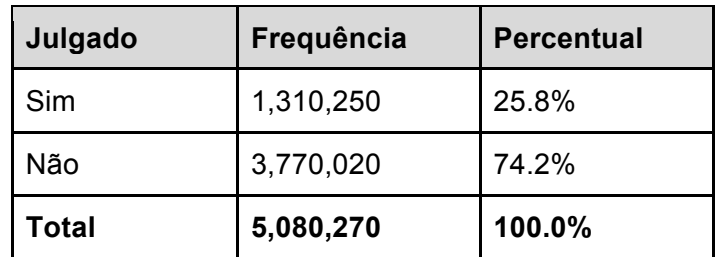

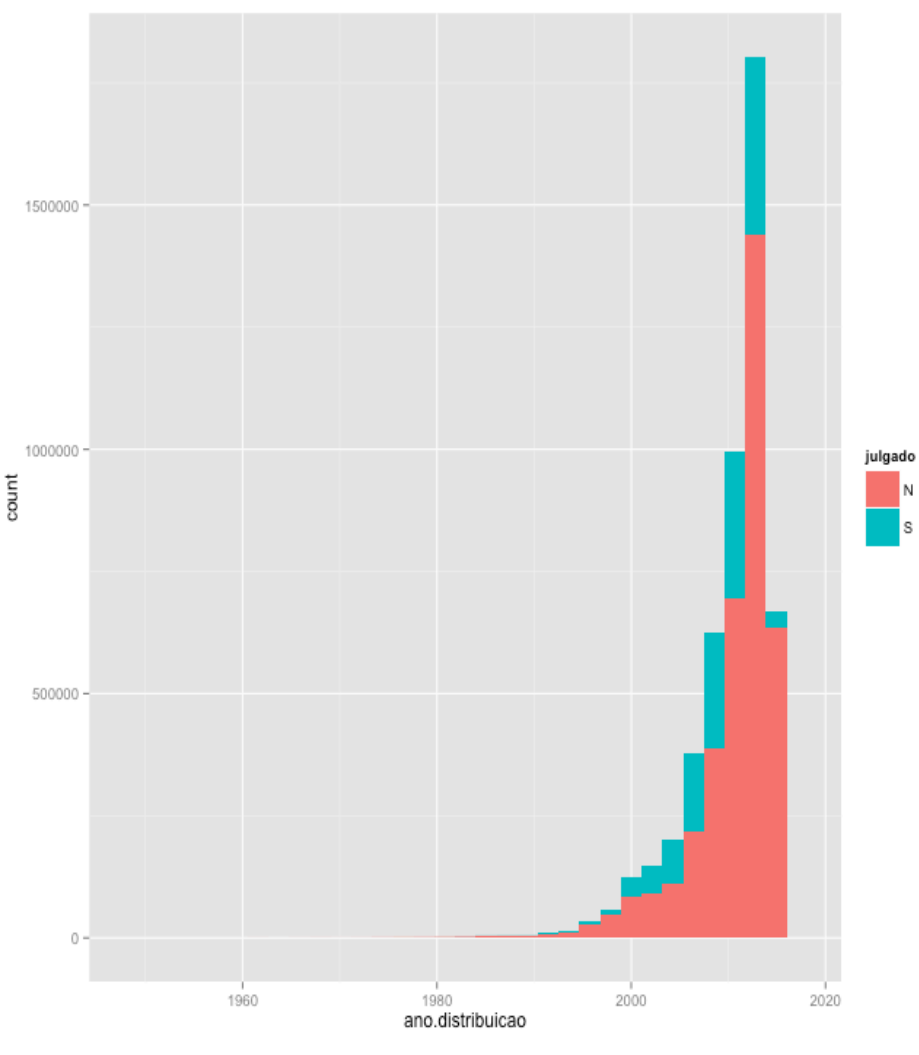

Figura 6

### 3.1.4 Última Movimentação

Para avaliar o impacto das últimas movimentações foi gerado um gráfico de Pareto. Este gráfico indica a comarca no eixo horizontal (não listadas); a frequência ordenada de cada classe de movimentação no eixo vertical esquerdo e o percentual acumulado no eixo vertical

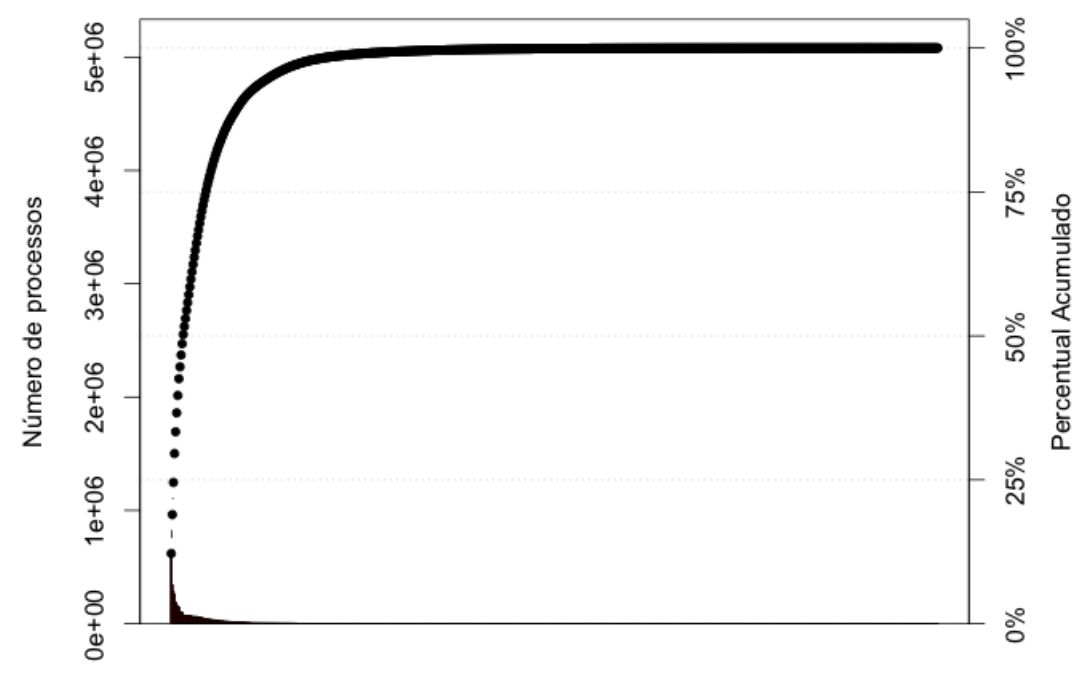

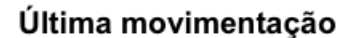

direito.

Figura 7

Abaixo estão listadas as 10 categorias de movimentação com maior número de processos, que representam juntas 46.7% do total de processos do TJ-MG.

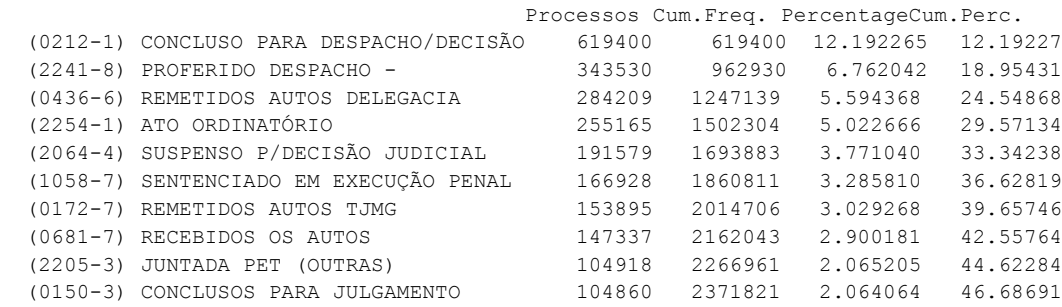

Por questão do longo tempo de processamento requerido, foi criada uma nuvem de palavras com o campo ultima.movimentação apenas para algumas cidades<sup>6</sup>, apresentado na Figura 7. Ela nos dá a ideia dos termos mais citados neste campo, mas não traz *insights* muito relevantes por se tratar apenas de expressões de uso corrente no Direito.

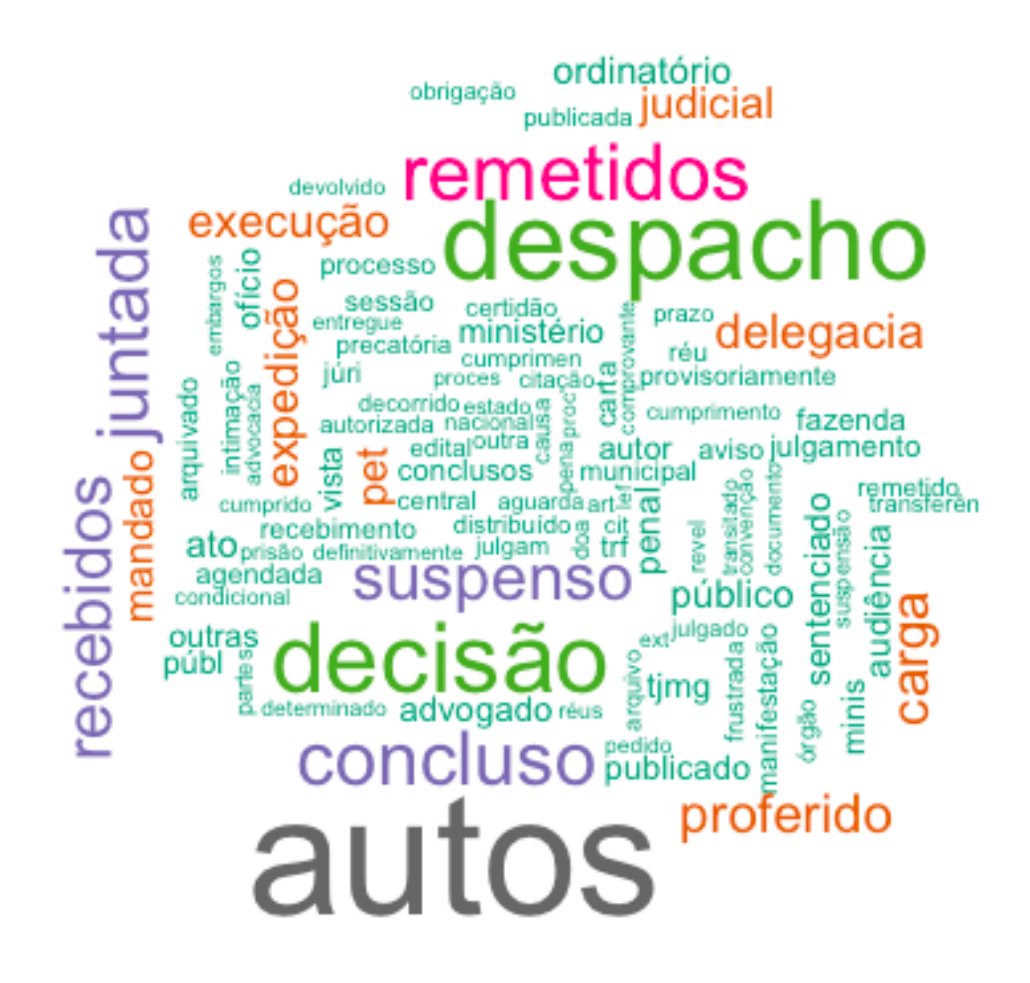

Figura 8

 <sup>6</sup> Em ordem alfabética, as 25 cidades de Abaete até Barroso, totalizando 295257 processos.

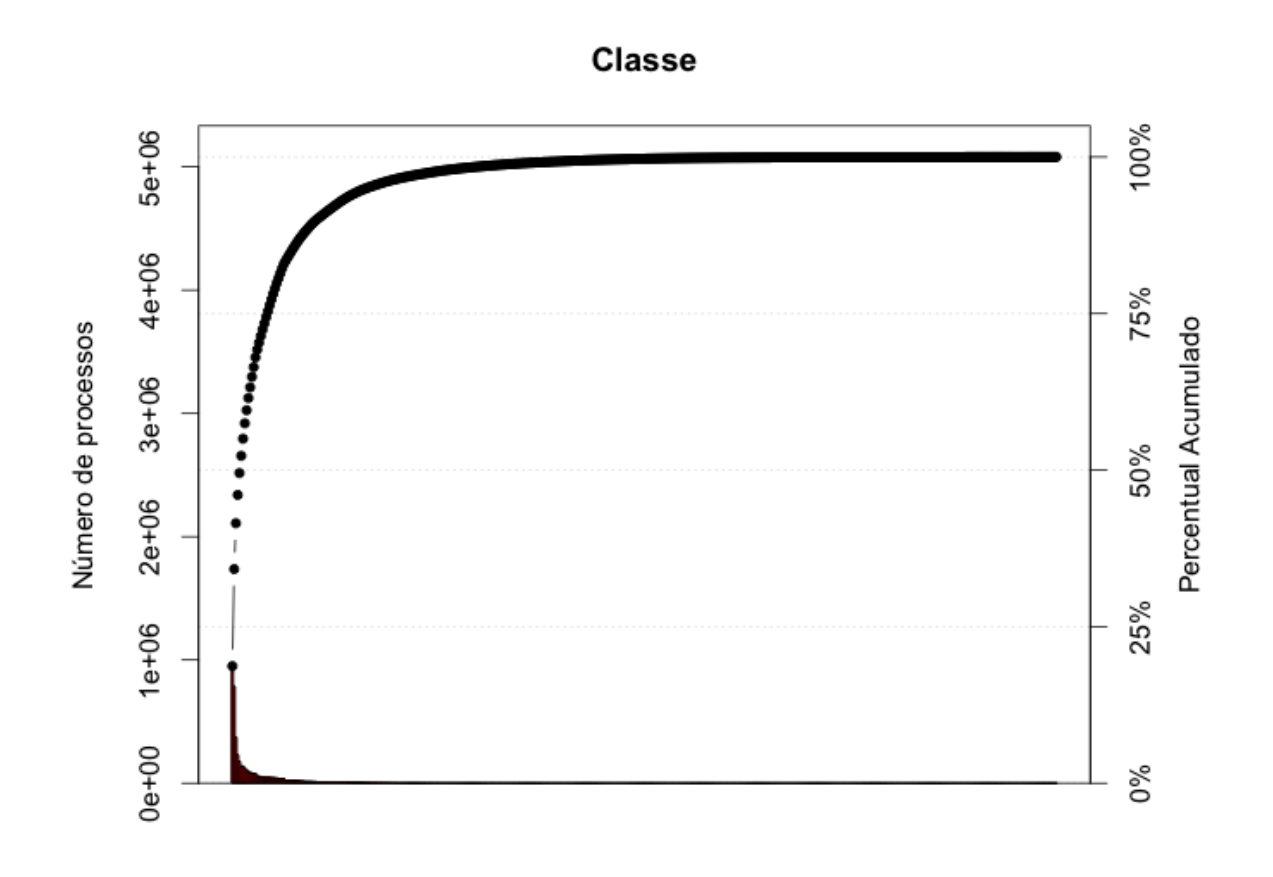

Figura 9

Abaixo estão listadas as 10 classes com maior volume de processos, que representam juntas 61.5% dos processos do TJ-MG.

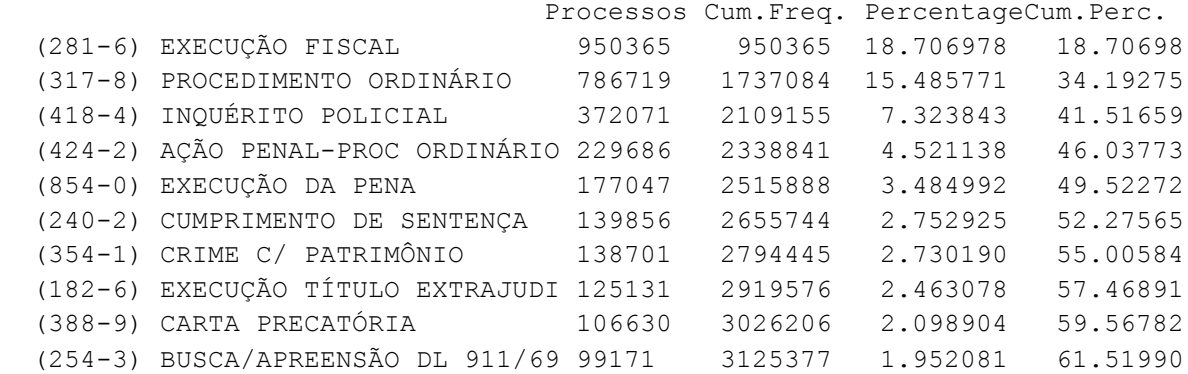

## 3.1.6 Assunto

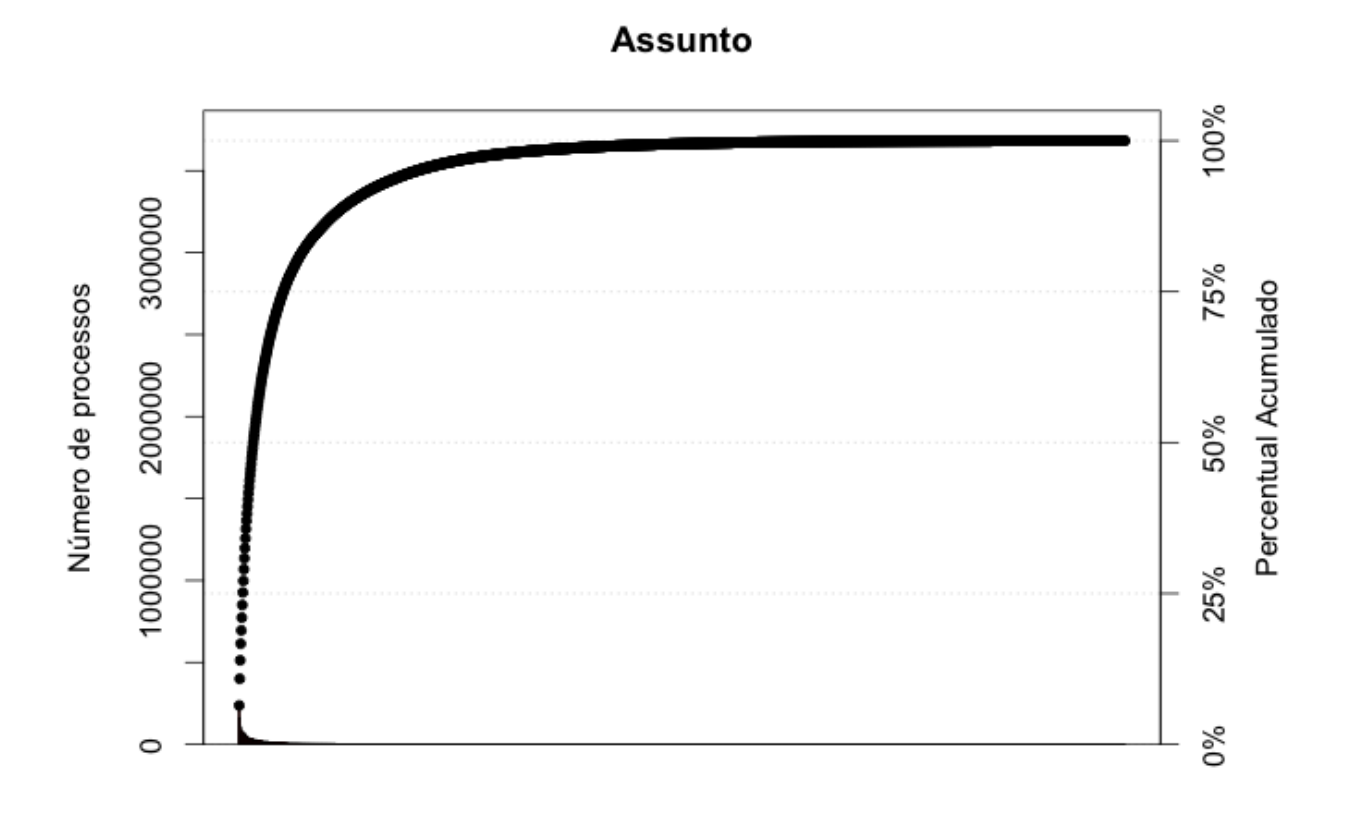

### Figura 10

Abaixo estão listadas os 10 assuntos com maior volume de processos, que representam juntas 29.0% dos processos do TJ-MG.

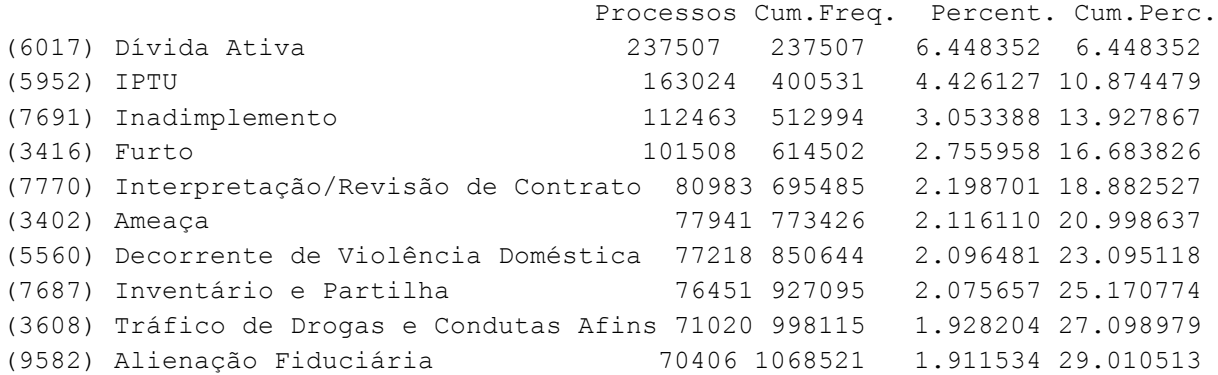

# 3.1.7 Tempo até o julgamento

A duração do processo foi calculada de duas formas distintas:

- para os processos onde o julgamento já ocorreu, foi feito data.ultimo.julgamento - data.distribuicao,
- para os processos onde o julgamento ainda não ocorreu, foi feito 26/06/2014 - data.distribuicao.

A tabela X resume os tempos de espera dos processos.

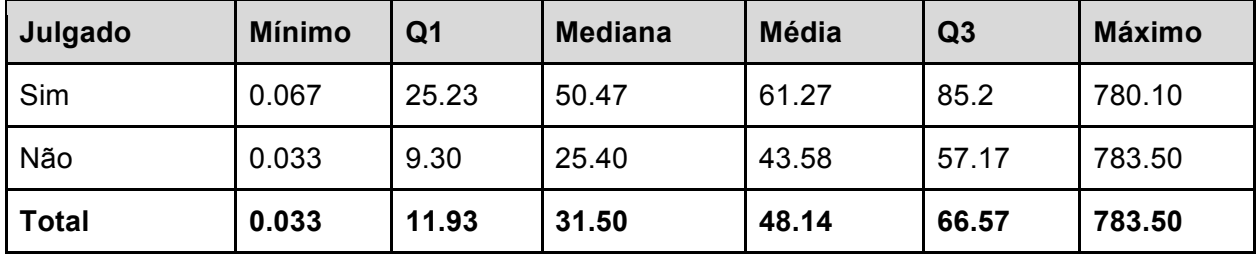

As Figuras 11 e 12 apresentam os histogramas dos tempos de espera dos processos, consolidado e quebrado por julgado (S/N), respectivamente.

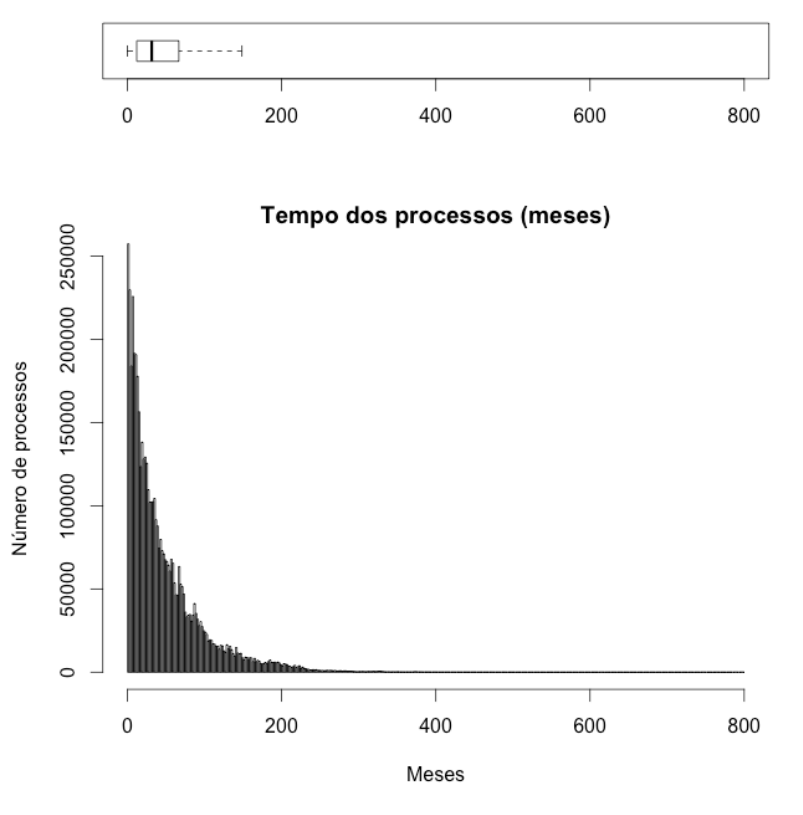

Figura 11

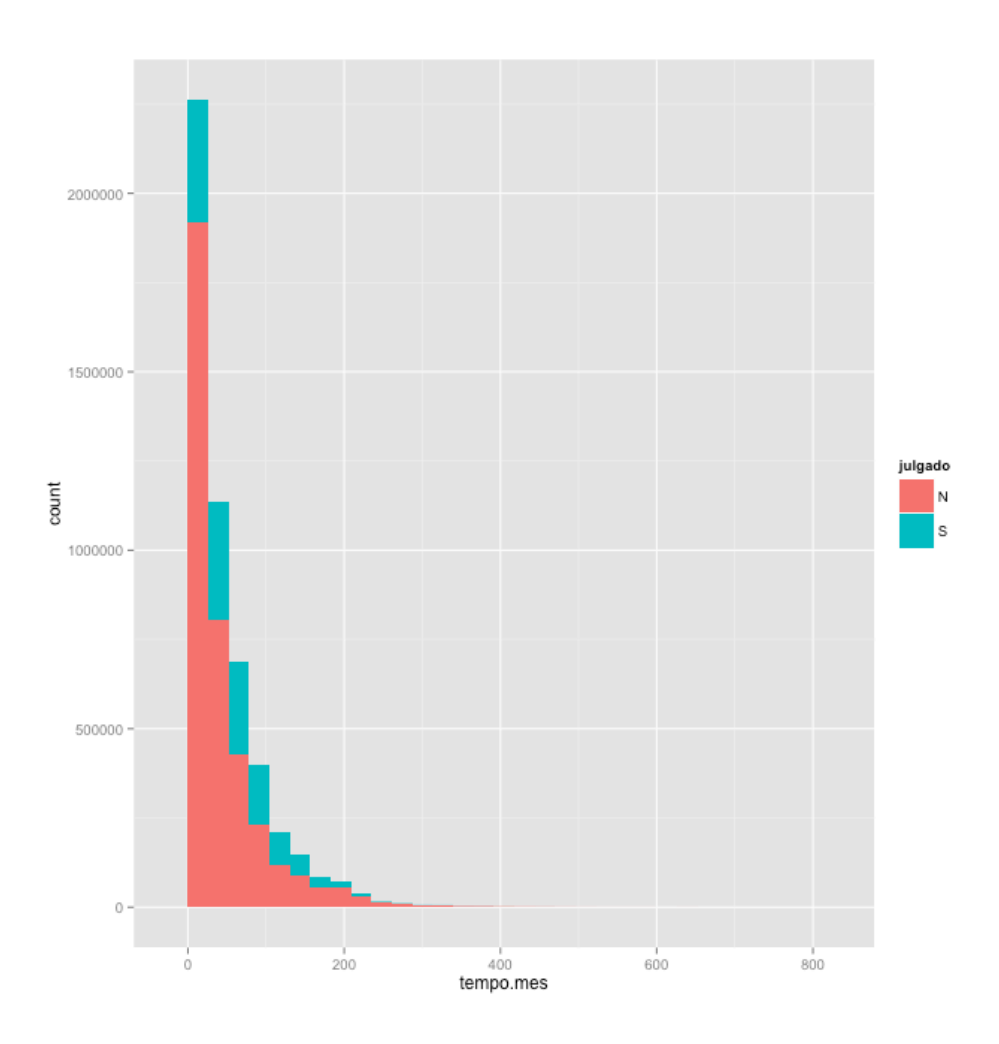

Figura 12

#### 4. Conclusão

Compreendemos que as pesquisas acadêmicas interdisciplinares fundamentam a integração de saberes e que, a Jurimetria é um dos elementos de integração do Direito e Estatística. O esforço simultâneo em coletar dados de base pública e especializar profissionais no uso de ferramental técnico disponível urge.

Foi apresentado um cenário sobre a situação atual do Tribunal de Justiça de Minas Gerais e de alguns conceitos da metodologia adotada, bem como sobre análise textual.

Diante do que foi visto, a questão essencial reside também na responsabilidade do Poder Público contribuir para o desenvolvimento socioeconômico e democrático ao tornar acessível o conteúdo de suas bases de dados públicas.Isso pode ser claramente exemplificado através do Oficio encaminhado pelo Tribunal de Justiça do Distrito Federal e dos Territórios, no anexo IV.

Enfim, a efetividade dos Tribunais Judiciais poderia impactar positivamente na previsibilidade das decisões judiciais.

# **REFERÊNCIAS**

AMOLDI, Paulo Roberto Colombo. **Novas Perspectivas para o Direito Concursal Brasileiro com os Estudos Interdisciplinares da Economia e da Estatística.** Revista Estudos Jurídicos UNESP, Franca, A. 14 n.19, p. 01-404, 2010.

CORRAR, Luiz J., PAULO, Edilson e DIAS FILHO, José Maria (coordenadores). **Análise Multivariada:** para os cursos de administração, ciências contábeis e economia. FIPECAFI - Fundação Instituto de Pesquisas Contábeis, Atuariais e Financeiras.1ª ed. São Paulo: Atlas, 2012.

FÁVERO, Luiz Paulo [et al.]. **Análise de Dados: modelagem multivariada para tomada de decisões.** Rio de Janeiro: Elsevier, 2009.

SERRA, Márcia Milena Pivatto. **Como Utilizar Elementos da Estatística Descritiva na Jurimetria.** Revista Eletrônica do Curso de Direito das Faculdades OPET. Curitiba:PR. Ano IV, nº 10, p. 156-169, jun-dez 2013.

SPIEGEL, Murray R.. **Estatística.** 3ª Ed. Tradução e revisão técnica Pedro Consentino. Série Schaum. São Paulo: Pearson Makron Books, 1993.

ZABALA, Filipe Jaeger, SILVEIRA, Fabiano Feijó. **Jurimetria: estatística aplicada ao direito**. Revista Direito e Liberdade, Natal, v. 16, n. 1, p. 73-86, jan./abr. 2014. Quadrimestral.

ZABALA, Filipe Jaeger. **Jurimetria:** O Direito como Aplicação Estatística. Boletim ISBrA. Volume 7, nº 1 , Julho 2014, p. 9-12.

# ANEXOS

Anexo I - Processos com ano.distribuicao inferior a 1950

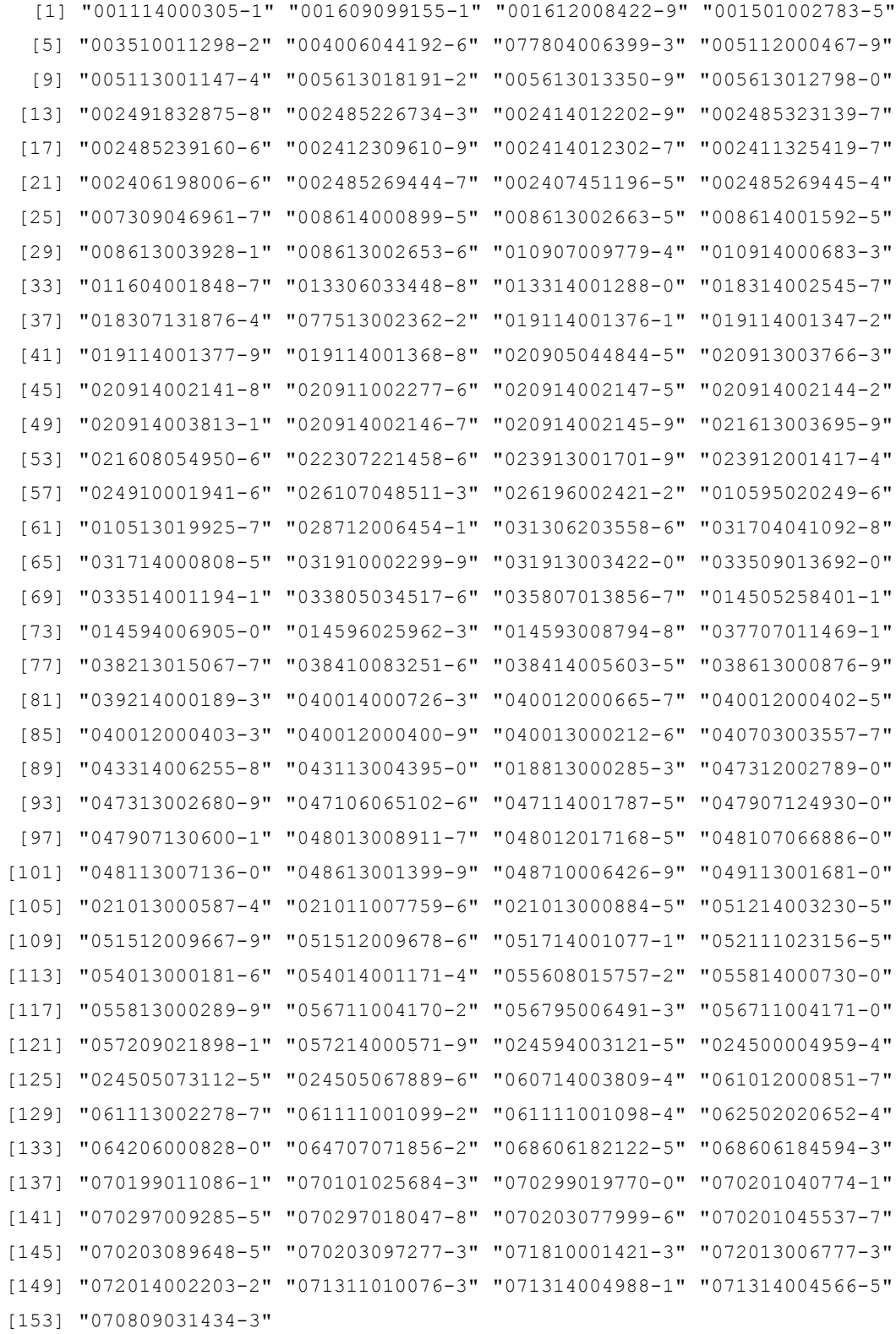

Anexo II – Gráficos de ACF e PACF teóricos

Retirado de Enders (1994), p. 79.

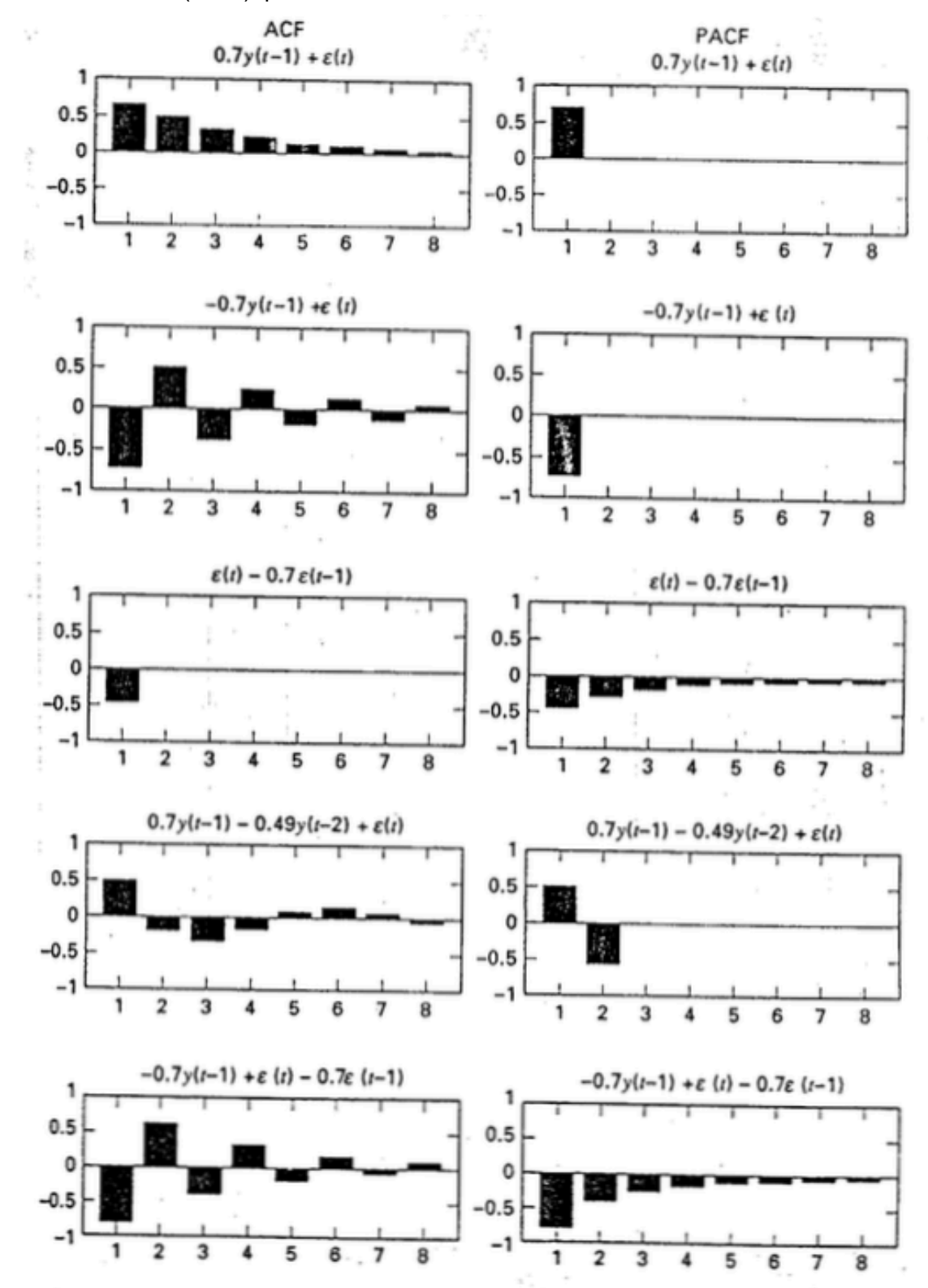

# Anexo III - Modelo ARIMA(1,2,0)

Definição do modelo

$$
Y_t = 0.7007 Y_{t-1} + \varepsilon_t,
$$
  
\n
$$
\varepsilon_t \sim N(0.493196904)
$$
  
\ne  
\n
$$
Y_t = (y_t - y_{t-1}) - (y_{t-1} - y_{t-2}) = y_t - 2y_{t-1} + y_{t-2},
$$

# Análise dos resíduos

Na Figura 10, os gráficos de autocorrelação (FAC) e autocorrelação parcial (FACP) sugerem resíduos estacionários, dentro das bandas de confiança.

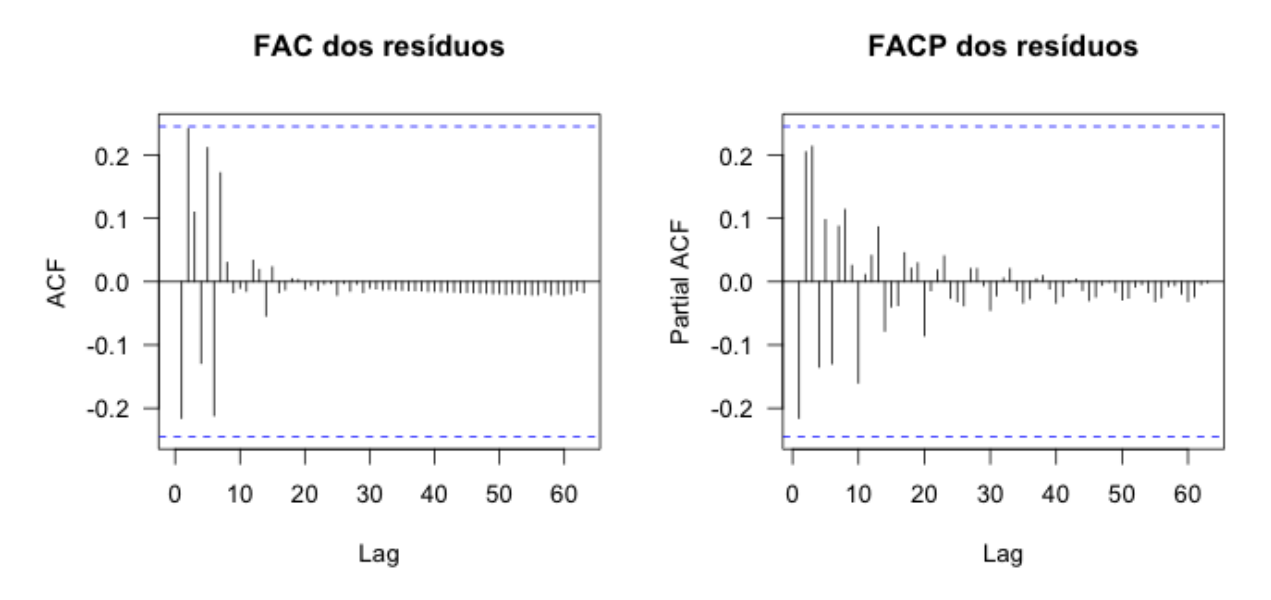

Figura 12

### Anexo IV - Código R da análise

```
###
## TJ-MG
#
##
# Removendo objetos
rm(list=ls(all=TRUE))
##
# Instalando e lendo pacotes necessarios
# packs <- c('tseries', 'lmtest', 'forecast', 'tm', 'wordcloud', 
'qcc','mosaic')
# install.packages(pack, dep=T)
# Atualizando pacotes
update.packages()
# Chamando pacotes
library(tseries)
library(lmtest)
library(forecast) # auto.arima, forecast
library(qcc) # pareto.chart
library(mosaic) #dotPlot
library(lattice) #dotplot
library(plotrix) # dotplot.mtb
library(TeachingDemos) #dots
library(ggplot2) #ggplot
##
# Criando funções
cleanCorpus<- function(corpus)
{
corpus.tmp<- tm_map(corpus, stripWhitespace) # retirando espaços em branco
corpus.tmp<- tm_map(corpus.tmp, content_transformer(tolower)) # transformando 
em minúsculas
corpus.tmp<- tm_map(corpus.tmp, removePunctuation) # retirando pontuação
corpus.tmp<- tm_map(corpus.tmp, removeNumbers) # retirando números
corpus.tmp<- tm_map(corpus.tmp, removeWords, stopwords('portuguese'))
corpus.tmp<- tm_map(corpus.tmp, removeWords, stopwords('english'))
myStopwords<- c(stopwords('portuguese'), "nao", "pag")
corpus.tmp<- tm_map(corpus.tmp, removeWords, myStopwords)
return(corpus.tmp)
}
```

```
##
# Lendo as bases de dados
#####
# Set options
options(stringsAsFactors=F)
tjmg <- read.table('~/base tj-mg 26-06-2014.txt', head = F, sep = '\t')
dim(tjmg)
length(unique(tjmg$numero.do.processo)) # processos distintos
head(tjmg)
colnames(tjmg) <- c('ano.distribuicao', 'data.distribuicao', 'comarca', 
'vara', 
                  'numero.do.processo', 'julgado',
      'data.ultimo.julgamento', 
                  'ultima.movimentacao', 'data.ultima.movimentacao', 'classe', 
'assunto')
head(tjmg)
del1 <- c(which(tjmg$ano.distribuicao< 1950), 
which.max(tjmg$ano.distribuicao))
tjmg<- tjmg[-del1,]
dim(tjmg)
head(tjmg)
##
# Análise exploratória e inferencial
## Ano da Distribuição
summary(tjmg$ano.distribuicao)
boxplot(tjmg$ano.distribuicao)
# maiores
tjmg$numero.do.processo[which.max(tjmg$ano.distribuicao)]
tjmg$ano.distribuicao[which.max(tjmg$ano.distribuicao)]
nf<- layout (mat = matrix(c(1,2), 2, 1, byrow=TRUE), height = c(1,3))
par(mar=c(5.1, 4.1, 1.1, 2.1))
boxplot(tjmg$ano.distribuicao, horizontal=TRUE, outline=FALSE, ylim = 
c(1950,2014))
hist(tjmg$ano.distribuicao, main = "Volume anual de processos", breaks = 
1950:2014,
ylab = "Número de processos", xlab = "Ano de distribuição", xlim = 
c(1950,2014))
```

```
# série temporal
```

```
( ad.2014 \leftarrow ts (data = table(tjmg$ano.distribuicao), start = c(1950, 1),
frequency = 1))
ad.2014
( ad.2013 < - ts (data = ad.2014[-length(ad.2014)], start = c(1950, 1),frequency = 1) )
ad.2013
par(mfrow = c(1,1), mar = c(5, 4, 4, 2) + 0.1) # parametros gráficos
originais
ts.plot(ad.2014)
ts.plot(ad.2013)
# ajustando o modelo
fit<- auto.arima(ad.2013)
f + fforecast(fit)
forecast(fit)$method
plot(forecast(fit), main = "Projeção do volume anual de processos", 
xlab = 'Ano', ylab = 'Número de processos')
forecast(fit)$mean
# table(rep(2014:2023, forecast(fit)$mean)) # demora!
par(mfrow = c(2,2))
fit.acf<- acf(fit$res, lag.max=length(fit$res), plot = F)
fit.acf$acf[1] <- NA
plot(fit.acf, main = 'FAC dos resíduos', las = 1)
pacf(fit$res, main = 'FACP dos resíduos', lag.max=length(fit$res), las = 1)
# apresentando as projeções
base.prev<- c(rep(2014:2023, forecast(fit)$mean), tjmg$ano.distribuicao[-
c(\text{which}(t) \text{mg} \text{Gano.distribuicao} == 2014))# table(base.prev)
cores <- c(rep('white', 2013-1950+1), rep('gray', 2023-2014+1))
par(mfrow = c(1,1), mar = c(5, 4, 4, 2) + 0.1) # parametros gráficos
originais
hist(base.prev, main = "Projeção do volume anual de processos", breaks = 
1950:2023, col = cores,
ylab = "Número de processos", xlab = "Ano de distribuição", xlim = 
c(1950, 2023), ylim = c(0, 9000000))
legend("topright", legend=c("Realizado (1950-2013)", "Previsto (2014-
2023)"), fill= c('white', 'gray'), bty="n")
## Data distribuição
class(tjmg$data.distribuicao)
head(as.Date(tjmg$data.distribuicao, "%d/%m/%y"))
boxplot(as.Date(tjmg$data.distribuicao, "%d/%m/%y"))
data.distr<- head(as.Date(tjmg$data.distribuicao, "%d/%m/%y"))
summary(data.distr)
ano <- as.numeric(format(data.distr, "%Y"))
```

```
summary(data.distr[which(data.distr>as.Date('26/06/14', '%d/%m/%y'))])
data.distr[ano > 2014] <- data.distr[ano > 2014] - 100 * 365.25
head(data.distr)
summary(data.distr)
## Comarca
table(tjmg$comarca)
(pc.comarca<- pareto.chart(table(tjmg$comarca), xaxt = 'n', main = "Comarca",
ylab = "Número de processos", ylab2 = "Percentual Acumulado") )
head(pc.comarca, 10)
## Vara
table(tjmg$vara)
(pc.vara<- pareto.chart(table(tjmg$vara), xaxt = 'n', main = "Vara",
ylab = "Número de processos", ylab2 = "Percentual Acumulado") )
head(pc.vara, 10)
#####
## Julgado
table(tjmg$julgado)
round(prop.table(table(tjmg$julgado)),3)
by(tjmg$julgado, tjmg$ano.distribuicao, table) # por ano.distribuicao
par(mfrow = c(1,1), mar = c(5, 4, 4, 2) + 0.1) # parametros gráficos
originais
# histograma do ggplot2
with(tjmg, table(ano.distribuicao, julgado))
ggplot(tjmg, aes (x = ano.distribuicao, fill = julgado)) + geom bar()#####
## Data ultimo julgamento
class(tjmg$data.ultimo.julgamento)
head(as.Date(tjmg$data.ultimo.julgamento[1:1000], "%d/%m/%y"), 100)
## Última movimentação
table(tjmg$ultima.movimentacao)
(pc.ultima.movimentacao<- pareto.chart(table(tjmg$ultima.movimentacao), xaxt 
= 'n',
main = "Última movimentação",
ylab = "Número de processos", ylab2 = "Percentual Acumulado") )
```

```
head(pc.ultima.movimentacao, 10)
# wordcloud
# write(t(tjmg$ultima.movimentacao), 
# '~/ultima-movimentacao.txt',
# ncolumns = 1)
txt<-'~'
(um \leq Corpus (DirSource (txt, encoding = "UTF-8"), readerControl =
list(language = "lat"))cl.um <- cleanCorpus(um[7])
inspect(cl.um)
wordcloud(cl.um, max.words=100, random.order=T, rot.per=0.35, 
use.r.layout=FALSE, colors=brewer.pal(8, "Dark2"))
## Data última movimentação
class(Data.Última.Movimentação)
head(as.Date(Data.Última.Movimentação, "%d/%m/%y"))
## Classe
table(tjmg$classe)
(pc.classe<- pareto.chart(table(tjmg$classe), xaxt = 'n', 
main = "Classe",
ylab = "Número de processos", ylab2 = "Percentual Acumulado") )
head(pc.classe, 10)
## Assunto
table(tjmg$assunto)
del2 <- which(tjmg$assunto != 'Nenhum assunto cadastrado')
assunto <- table(tjmg$assunto[del2])
(pc.assunto<- pareto.chart(assunto, xaxt = 'n', 
main = "Assunto",
ylab = "Número de processos", ylab2 = "Percentual Acumulado") )
head(pc.assunto, 10)
## Tempo até o julgamento
class(tjmg$data.ultimo.julgamento)
head(as.Date(tjmg$data.ultimo.julgamento, "%d/%m/%y"), 30)
par(mfrow = c(1,1), mar = c(5, 4, 4, 2) + 0.1) # parametros gráficos
originais
boxplot(as.Date(tjmg$data.ultimo.julgamento, "%d/%m/%y"))
class(tjmg$data.distribuicao)
head(as.Date(tjmg$data.distribuicao, "%d/%m/%y"), 30)
head(tjmg$data.distribuicao, 30)
ifelse(tjmg$julgado == 'S', 
tempo.dias<- as.Date(tjmg$data.ultimo.julgamento, "%d/%m/%y") - data.distr,
tempo.dias<- as.Date('26/06/14', "%d/%m/%y") - data.distr)
```

```
summary(tempo.dias)
head(tempo.dias,100); class(tempo.dias); length(tempo.dias)
summary(as.numeric(tempo.dias))
tempo.mes<- as.numeric(tempo.dias/30)
head(tempo.mes,100); class(tempo.mes); length(tempo.mes)
summary(tempo.mes)
by(tempo.mes, tjmg$julgado, summary)
nf<- layout (mat = matrix(c(1,2), 2, 1, byrow=TRUE), height = c(1,3))
par(mar=c(5.1, 4.1, 1.1, 2.1))
boxplot(tempo.mes, horizontal=TRUE, outline=FALSE, ylim = c(0,800))
hist(tempo.mes, main = "Tempo dos processos (meses)", breaks = seq(0, 800, 
2),
ylab = "Número de processos", xlab = "Meses")
# quebrando por julgado
with(tjmg, table(tempo.mes, julgado))
ggplot(tjmg, aes (x = tempo.mes, fill = julgado)) + geom-bar()
```
### Anexo IV – Ofício do Tribunal de Justiça do Distrito Federal e dos Territórios

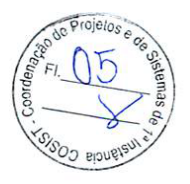

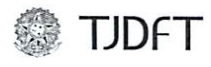

 $\lambda$ 

Poder Judiciário da União

TRIBUNAL DE JUSTIÇA DO DISTRITO FEDERAL E DOS TERRITÓRIOS COSIST/SGC Coordenação de Projetos e Sistemas de 1ª Instância - COSIST Secretaria-Geral da Corregedoria

PA nº 22.031/2014

#### À Ouvidoria-Geral,

Em atenção à solicitação esta Coordenação informa que o sistema informatizado da primeira instância dispõe de diversos relatórios estatísticos.

Contudo, os relatórios exibem dados quantitativos que requerem a indicação de parâmetros restritivos, tais como competência, o tipo de classe processual, período de verificação, entre outros.

No caso em questão o pedido não limita os dados desejados, e indica apenas a extração da base de dados públicos, o que não é viável tendo em vista a quantidade de registros daquela, e a ausência de acesso desta Coordenação a tais registros para extração.

Além disso, não há integração entre os sistemas informatizados da primeira e da segunda instância, de modo que a verificação de algumas informações relacionadas no presente exigirá a verificação manual de processos.

Diante do exposto, esta Coordenação informa a impossibilidade de atendimento da solicitação.

COSIST, em 9 de dezembro de 2014.

Histhai S. au S. Roles Kátia Santana de Souza Prates Coordenadora de Projetos e Sistemas de Primeira Instância